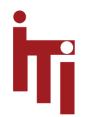

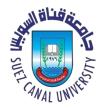

# Introduction to OS Introduction to Concurrency (Processes, Threads, Interrupts, etc.)

### Mahmoud El-Gayyar

elgayyar@ci.suez.edu.eg

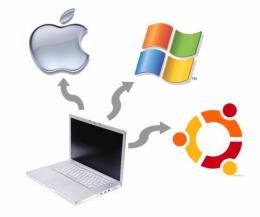

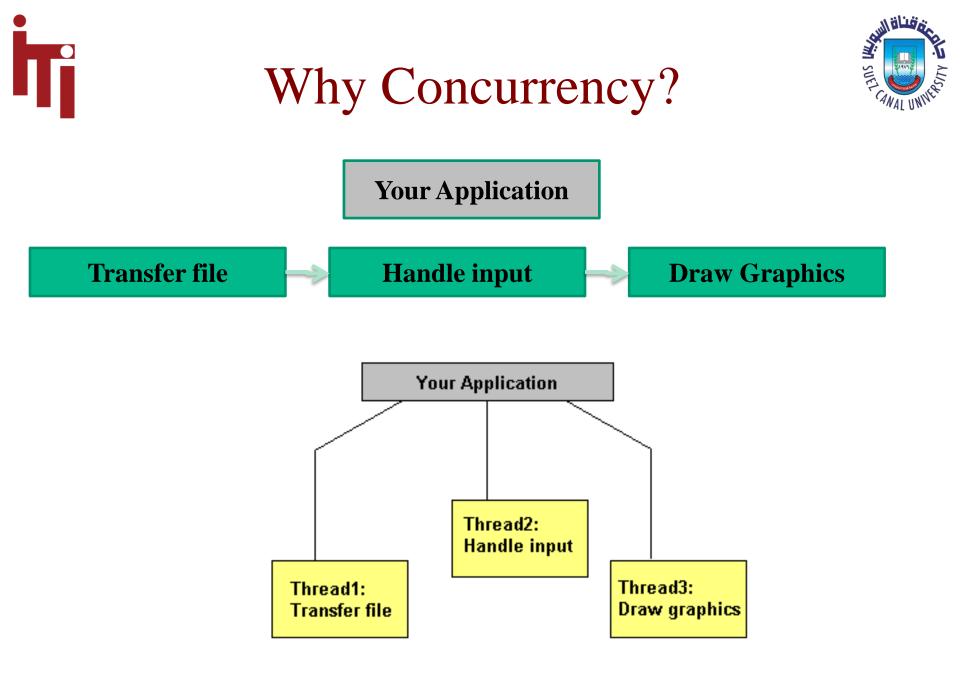

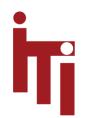

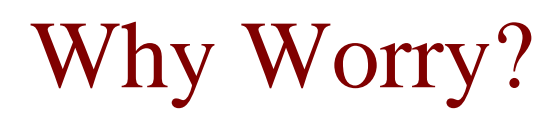

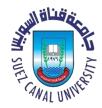

- Concurrency is hard
  - and I've only ever needed single-threaded programs: Why should I care about it?"
- Answer:
  - *multi-core* computers (not faster chips), increasing use of *clusters*
  - lots of other domains in which concurrency is the norm
    - ✓ Robotics, high performance computing (e.g. clusters, grids, clouds)
  - Web browsers: examples of multi-threaded GUI applications
    - ✓ without threads the UI would block as information is downloaded

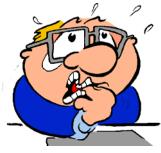

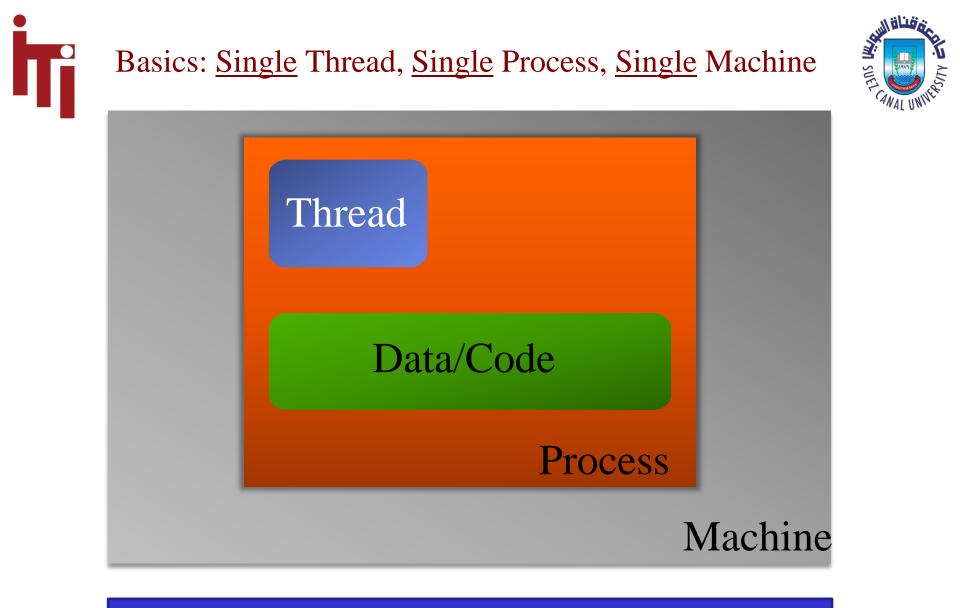

### **Sequential Program == Single Thread of Control**

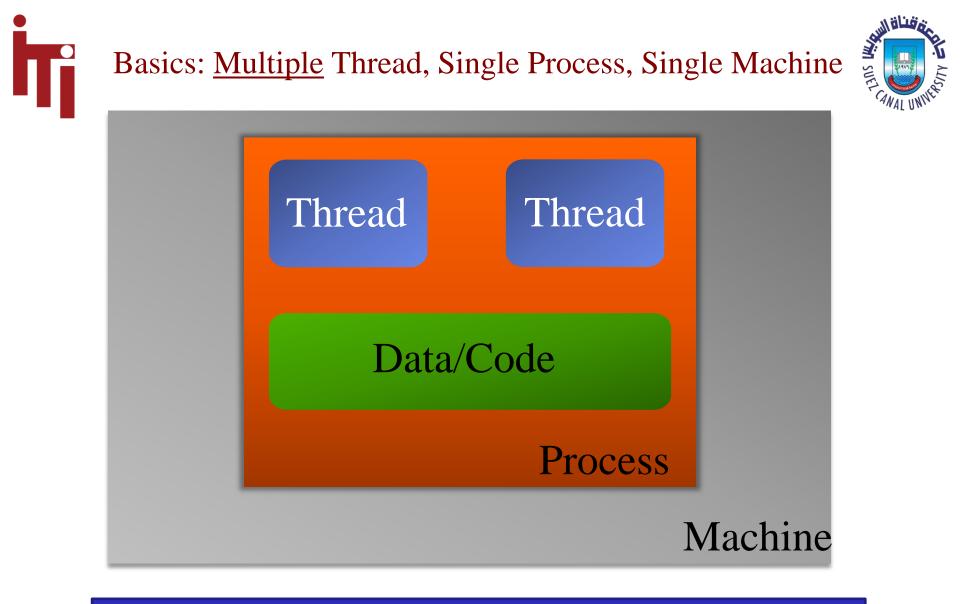

### **Concurrent Program == Multiple Threads of Control**

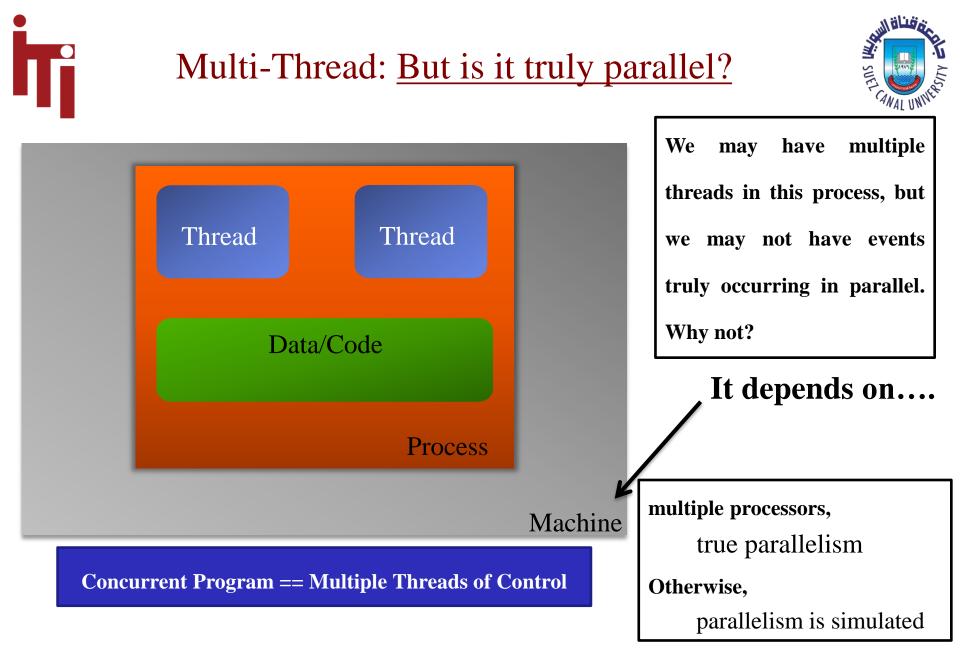

Basics: Single Thread, <u>Multiple</u> Process, Single Machine

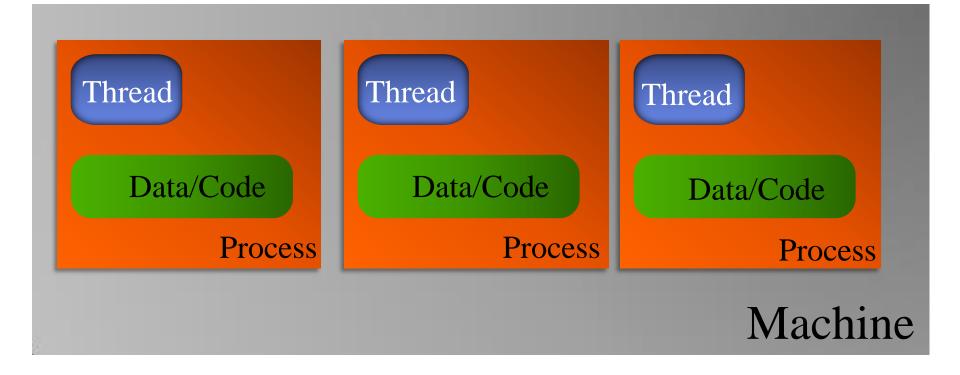

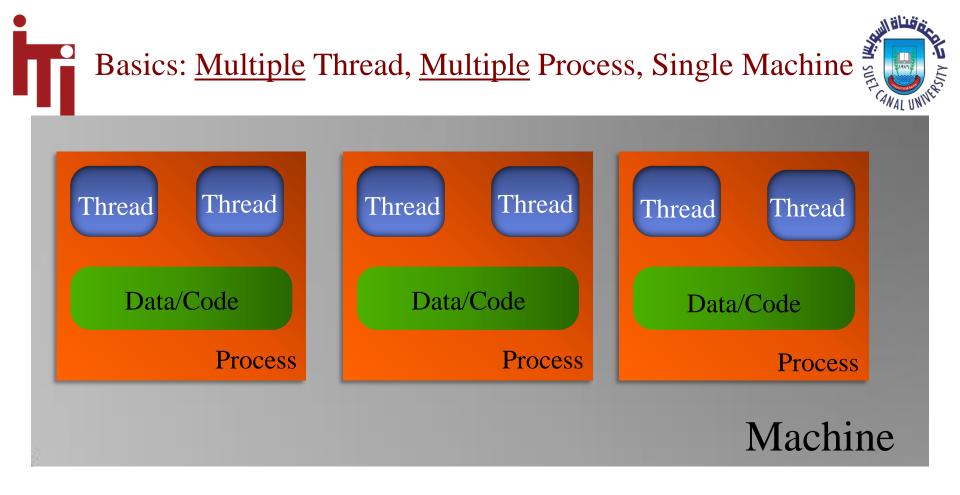

### Note: You can have way more than just two threads per process.

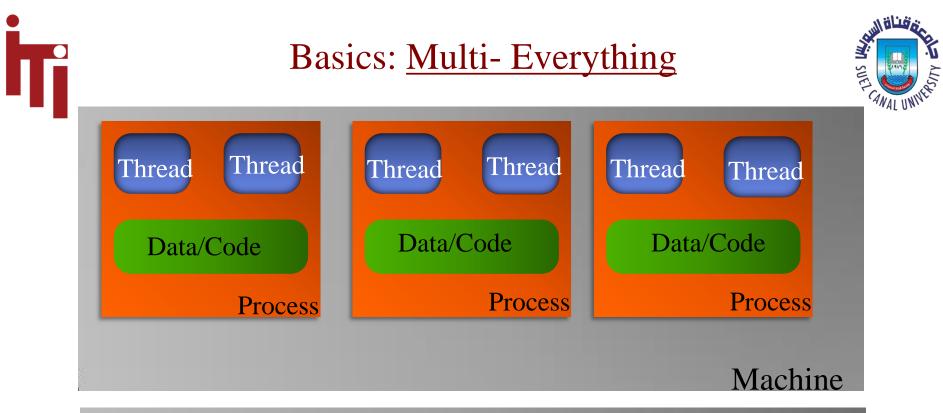

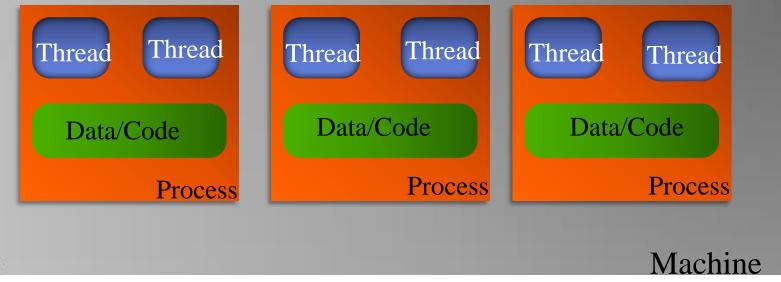

#### Mahmoud El-Gayyar / Introduction to OS

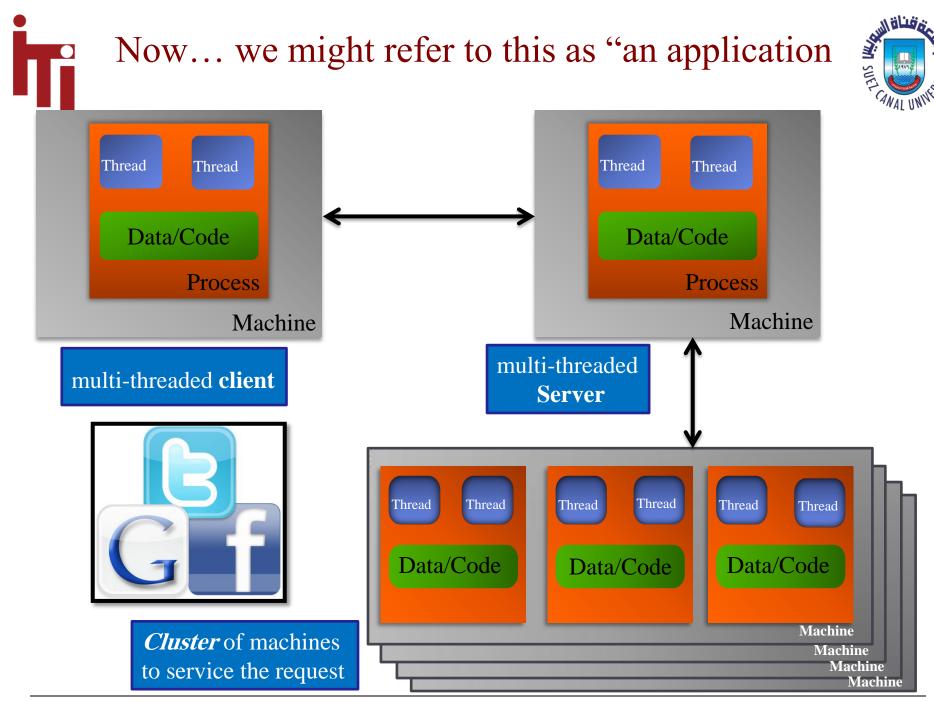

Mahmoud El-Gayyar / Introduction to OS

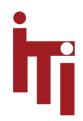

# **Consider Chrome**

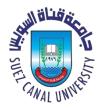

- Google browser:
  - multi-process (one process per tab) and
  - multi-threaded (multiple threads handle loading of content within each process)
- Some of the advantages they cite for this design
  - stability
    - single-process, multi-threaded browsers are vulnerable to having a crash in one tab bring down the entire browser
  - speed
    - multi-process browsers can be more responsive due to OS support
  - security
    - browsers are easier if malware loaded in one tab can grab information contained in another tab; much harder to grab information across processes

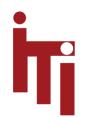

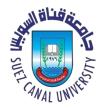

# **Fundamental Abstraction**

- Process
- ... *aka* Task
- ... aka Thread
  - ... aka Job
    - aka [other terms]

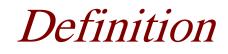

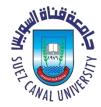

- *Process* (generic): A *particular* execution of a *particular* program.
  - Requires time, space, and (perhaps) other resources
- Separate from all other executions of the same program
  - Even those at the same time!
- Separate from executions of other programs

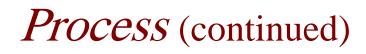

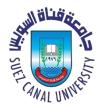

- Can be
  - Interrupted
  - Suspended
  - Blocked
  - Unblocked
  - Started or continued
- Fundamental *abstraction* of all modern operating systems

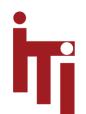

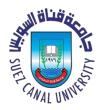

# Background – Interrupts

- A mechanism in (nearly) all computers by which a running program can be suspended in order to cause processor to do something else
- Two kinds:-
  - *Traps* synchronous, caused by running program
    - Intended: e.g., system call
    - Error/Exception: divide by zero
  - *Interrupts* asynchronous, produced by some other concurrent activity or device.

# Hardware Interrupt Mechanism

- Upon receipt of electronic signal, the processor
  - Saves current PSW to a fixed location
  - Loads new PSW from another fixed location
- PSW Program Status Word
  - Program counter
  - Condition code bits (comparison results)
  - Interrupt enable/disable bits
  - Other control and mode information
    - E.g., privilege level, access to special instructions, etc.

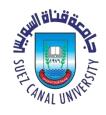

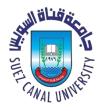

Information the system needs to implement a process

- PSW (program status word)
  - Program counter
  - Condition codes
  - Control information e.g., privilege level, priority, etc
- Registers, stack pointer, etc.
  - Whatever hardware resources needed to compute
- Administrative information for OS
  - Owner, restrictions, resources, etc.
- Other stuff ...

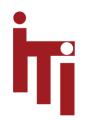

### Process Control Block (PCB) (example data structure in an OS)

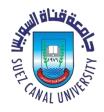

| process state      |
|--------------------|
| process number     |
| program counter    |
| registers          |
| memory limits      |
| list of open files |
| • • •              |

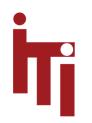

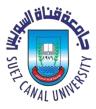

# Switching from Process to Process

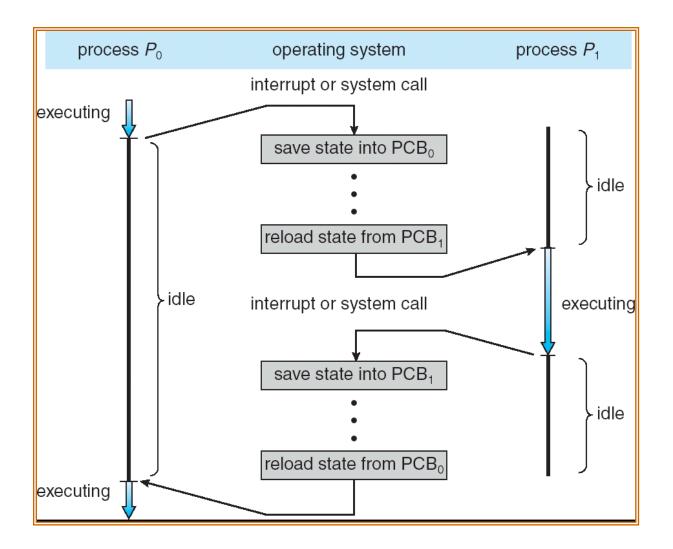

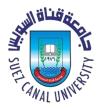

# Definition – Context Switch

- The act of switching from one process to another
  - E.g., upon interrupt or some kind of wait for event
- Not a big deal in simple systems and processors
- Very big deal in large systems such
  - Linux and Windows
  - Pentium 4, etc.

Many microseconds!

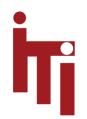

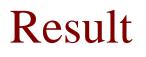

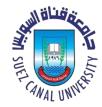

- A very clean way of thinking about separate computations
- Processes can *appear* be executing in parallel
  - Even on a single processor machine
- Processes really *can* execute in parallel
  - Multi-processor, multi-core, or multi-threaded hardware

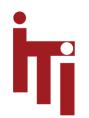

### **Process States**

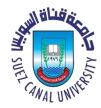

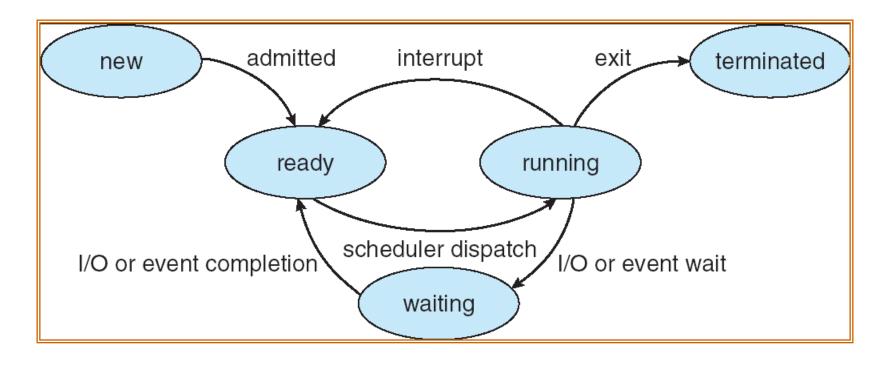

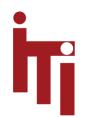

# **Timer Interrupts**

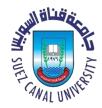

- Can be used to enforce "fair sharing"
- Current process goes back to *ReadyQueue* 
  - *After* other processes of equal or higher priority
- Simulates concurrent execution of multiple processes on same processor

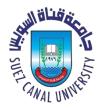

# Definition — Scheduling

• The art and science of deciding *which* process to dispatch next ...

• ... and for how long ...

• ... and on which processor

## Topic for later in this course

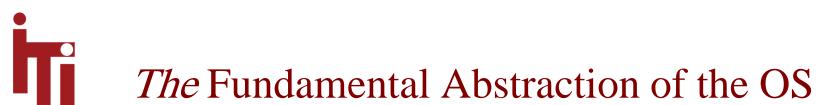

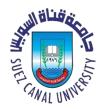

- Each process has its "virtual" processor
- Each process can be thought of as an independent computation
- On a fast enough physical processor, processes can look like they are really running concurrently

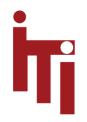

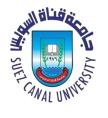

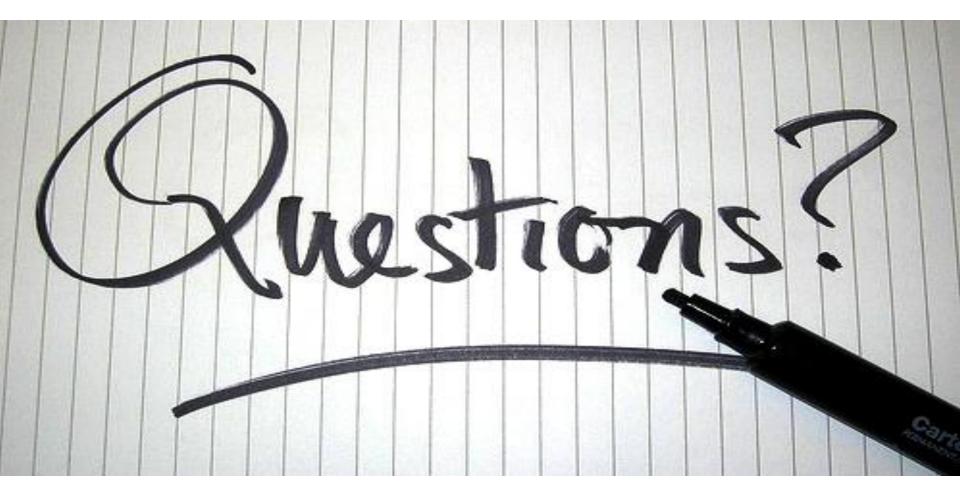